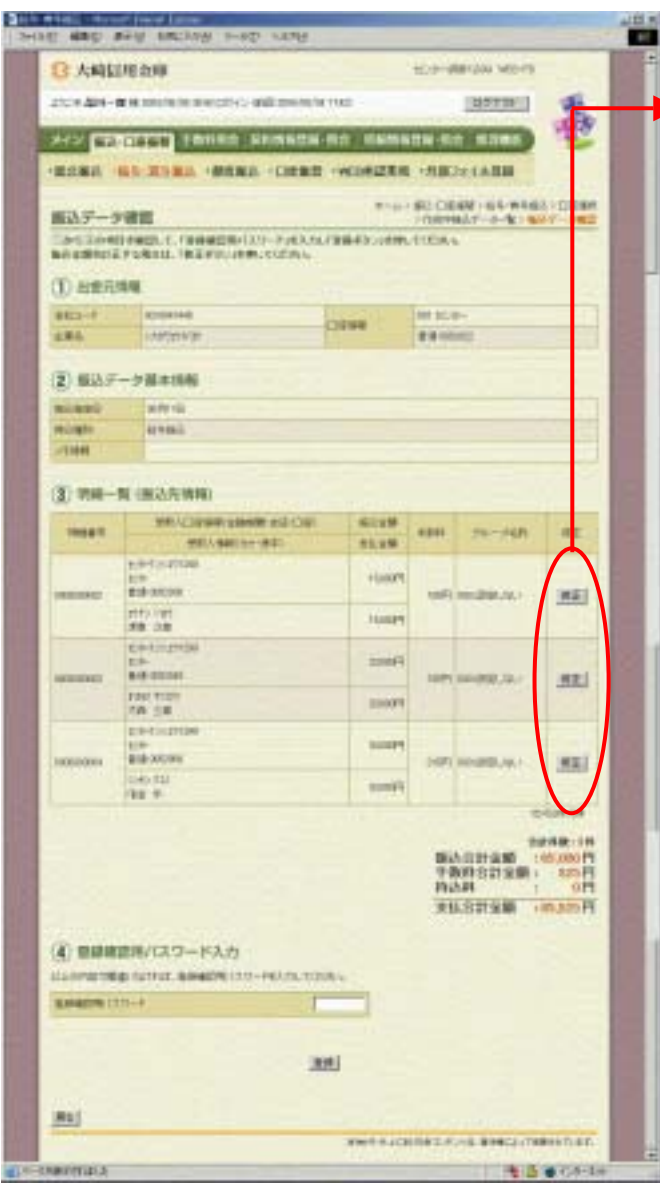

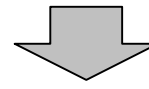

● <del>『 本質の修正を行う</del>

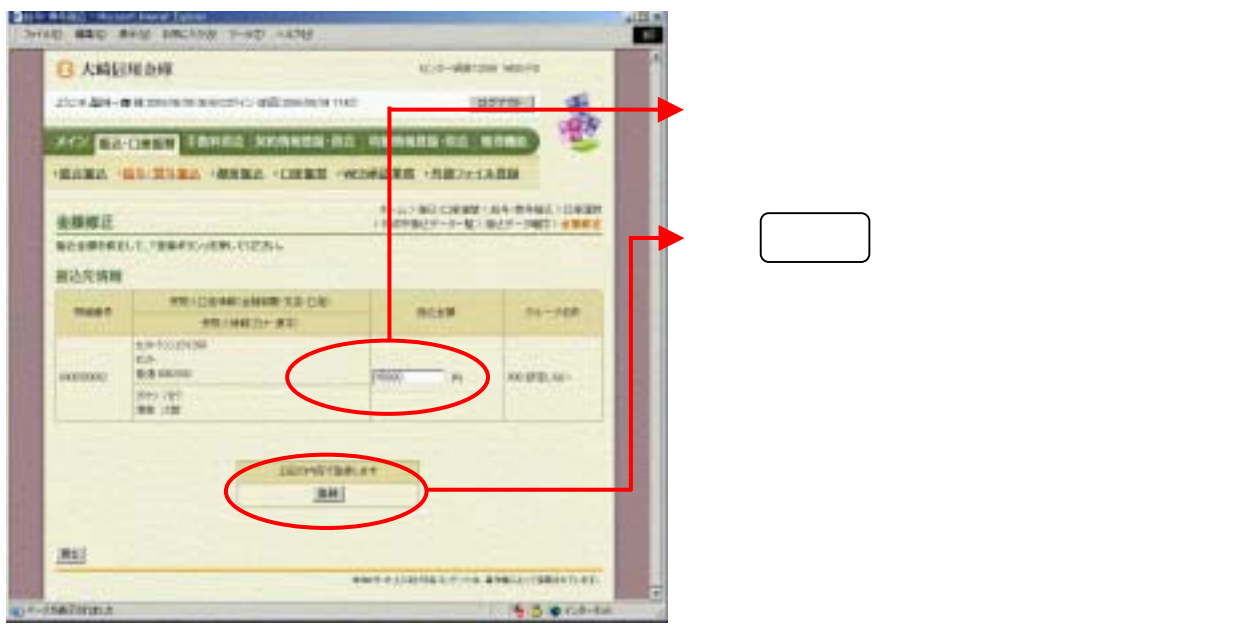

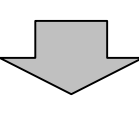

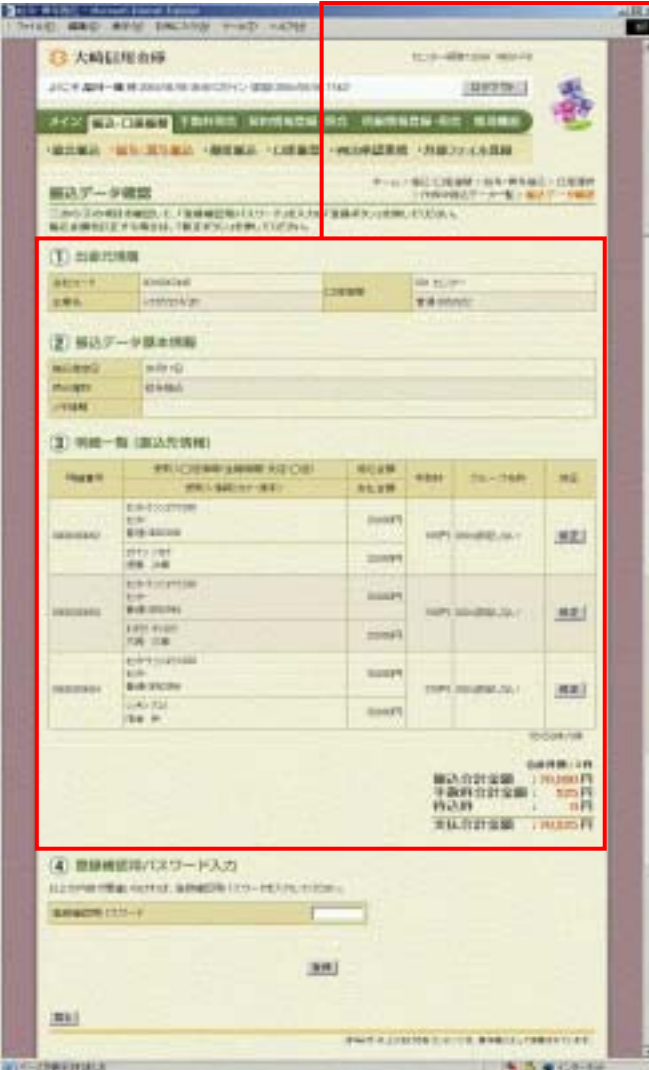

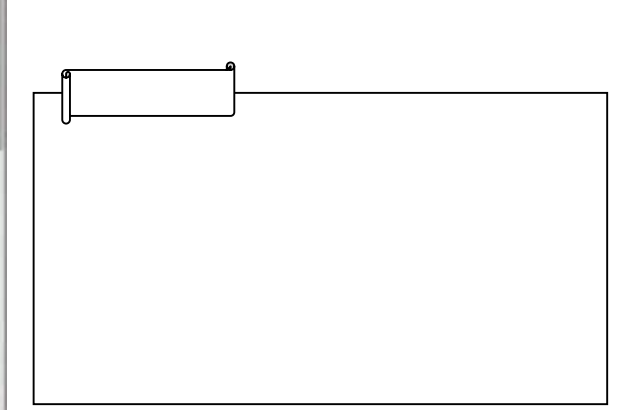